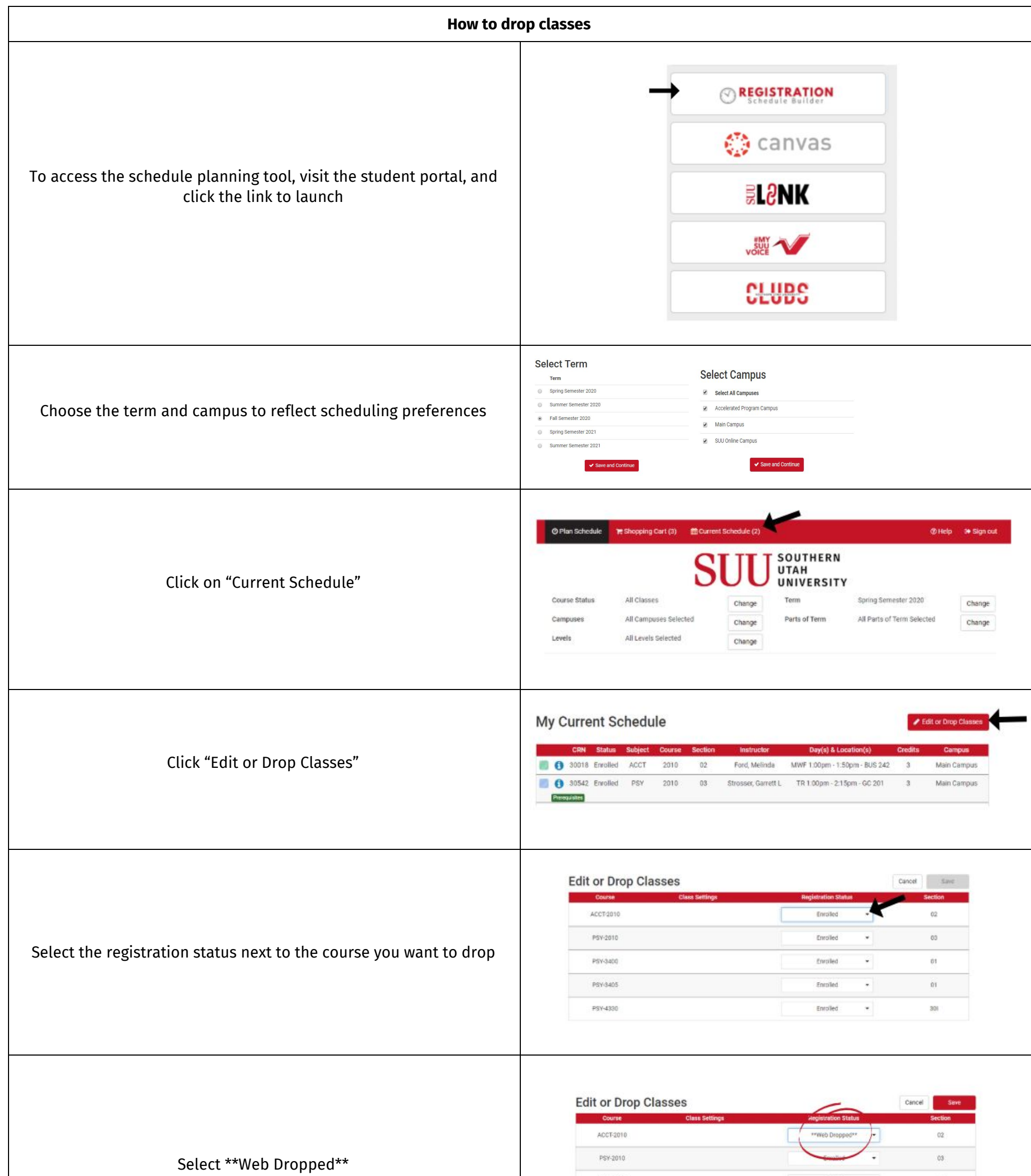

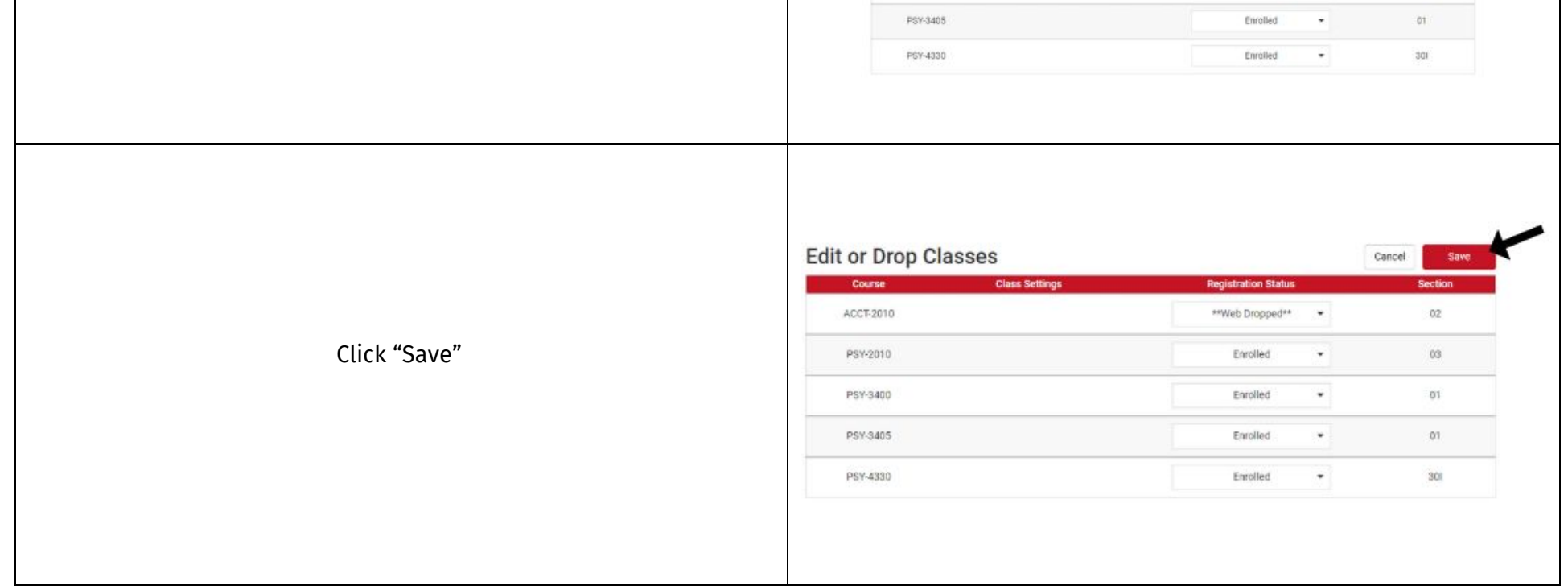

PSY-3400

PSY-3405

 $Enrolled$ 

 $\sim$   $\sigma_{\rm c}$ 

 $O1$ 

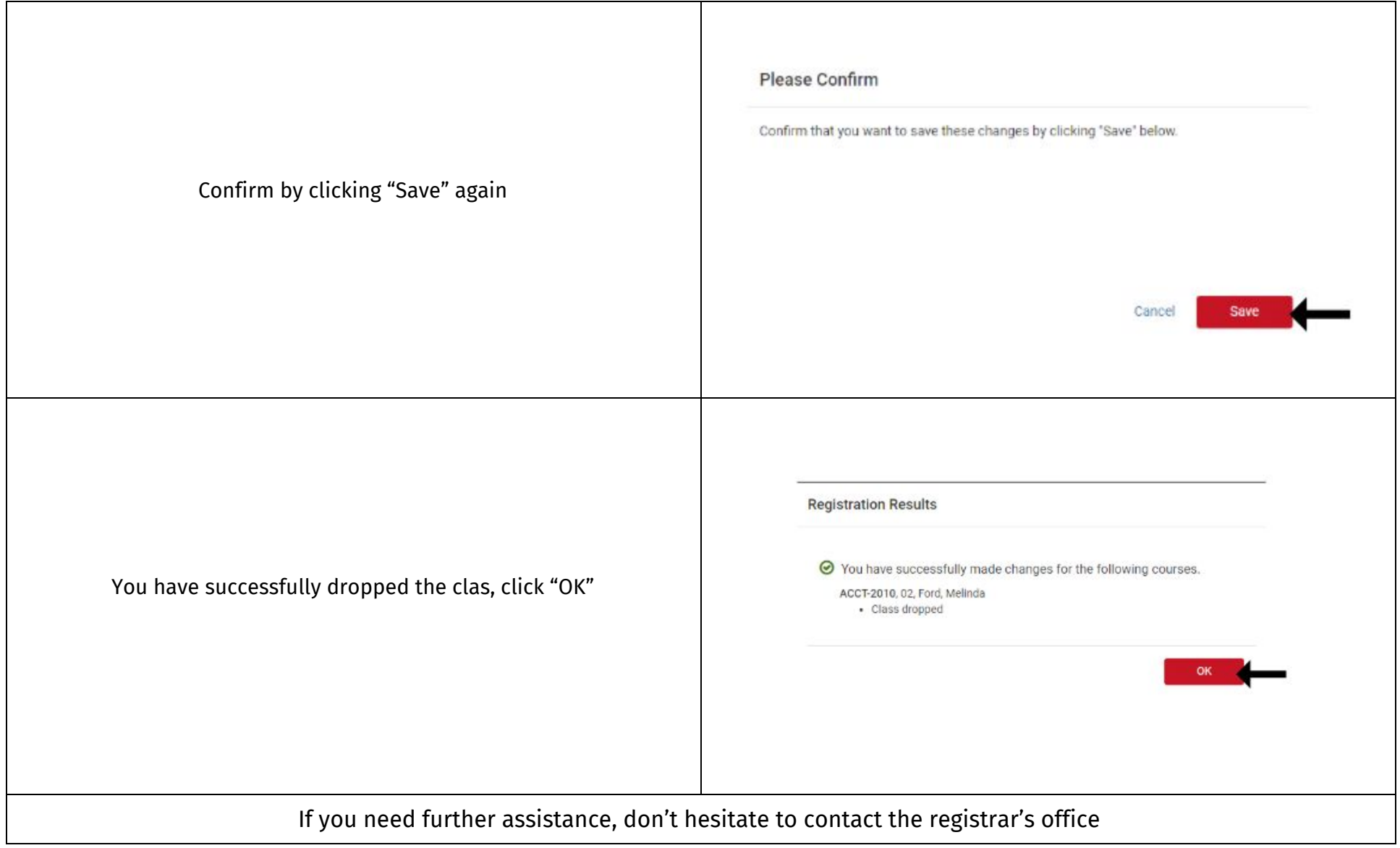